# **Website Monitoring - Task #1665**

# **Make unit tests support a proxy server**

12/21/2016 07:11 AM - Luke Murphey

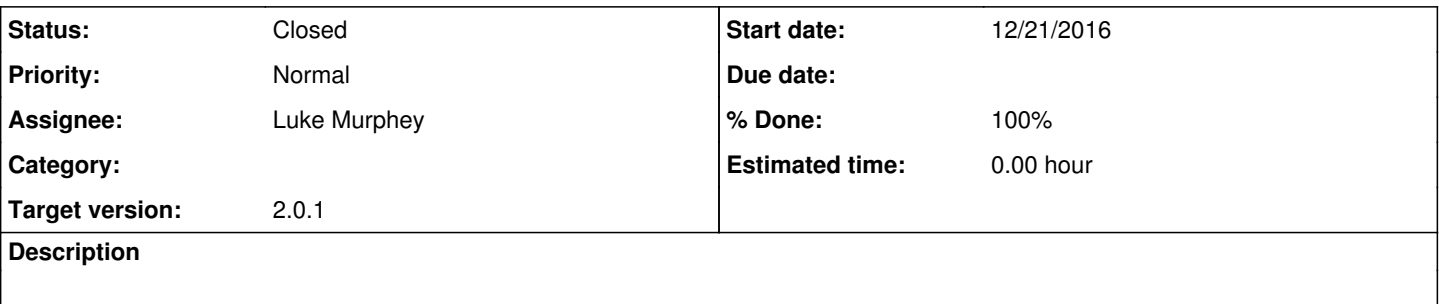

## **Associated revisions**

## **Revision 243 - 12/22/2016 08:08 AM - lmurphey**

Internal proxy server now runs for tests

Tests now properly detect when the internal testing proxy server ought to be used.

Reference #1665.

#### **History**

## **#1 - 12/21/2016 07:11 AM - Luke Murphey**

*- Tracker changed from Bug to Task*

#### **#2 - 12/21/2016 07:11 AM - Luke Murphey**

See <http://stackoverflow.com/questions/4412581/seriously-simple-python-http-proxy>

# **#3 - 12/21/2016 09:07 AM - Luke Murphey**

Proxy server is working. Just need to be able to set the port via a environment variable.

#### **#4 - 12/22/2016 07:57 AM - Luke Murphey**

- *Status changed from New to Closed*
- *% Done changed from 0 to 100*

## **#5 - 12/22/2016 07:58 AM - Luke Murphey**

*- Status changed from Closed to In Progress*

*- % Done changed from 100 to 90*

### **#6 - 01/06/2017 07:49 PM - Luke Murphey**

*- Status changed from In Progress to Closed*

*- % Done changed from 90 to 100*